# Dokumentacja

# Struktura terminowa stóp procentowych

Adam Ryterski Marcin Sosnowski

# Spis treści

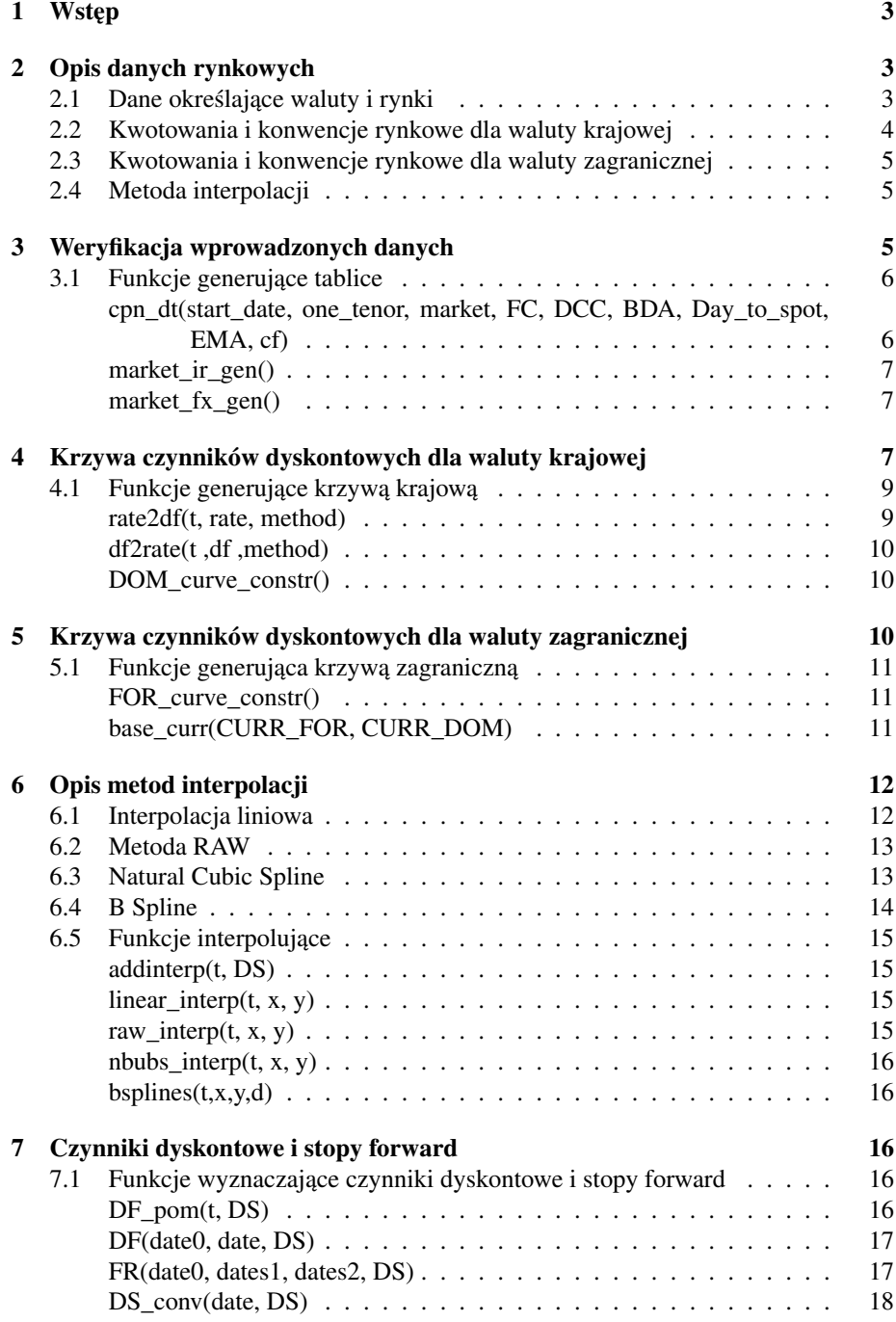

[Bibliografia](#page-18-0) 19

# <span id="page-3-0"></span>1 Wstęp

Niniejsza dokumentacja zawiera opis procedur i funkcji służących do wygenerowania tablic czynników dyskontowych dla waluty krajowej i zagranicznej. Zostały one stworzone przez Adama Ryterskiego w 2011 roku, a następnie zmodyfikowanych przez Marcina Sosnowskiego w 2012 roku. Zawarte zostały takze fragmenty pracy Marcina ˙ Kolankowskiego z 2010 roku. W dalszej części przyjmujemy następujące oznaczenia:

 $DF(t, T)$  - czynnki dyskontowy w chwili t liczony dla momentu T, tzn. ilość kapitału jaki potrzebujemy w chwili  $t$ , aby przy strukturze terminowej stóp procentowych opisanej przez czynniki dyskontowe, w chwili  $T > t$  uzyskać 1.

 $DF(t, T_0, T)$  - czynnik dyskontowy forward, czyli czynnik dyskontowy obserwowalny w chwili t, który sprowadza do chwili  $T_0$  przepływ pieniężny występujący w chwili  $T$ .

 $R(t, T)$  - zerokuponowa stopa procentowa dla okresu  $[t, T]$ .

 $f(t, S, T)$  - stopa forward w chwili t na okres [S, T].

 $F(t_0, T)$  - kurs forward obserwowalny w chwili  $t_0$  na chwilę T.

# <span id="page-3-1"></span>2 Opis danych rynkowych

Dane rynkowe umożliwiające poprawne działanie programu wprowadzane są przez użytkownika. Dane zapisywane są w pliku  $market\_data\_in.m$ , można je podzielić na następujące kategorie:

# <span id="page-3-2"></span>2.1 Dane określające waluty i rynki

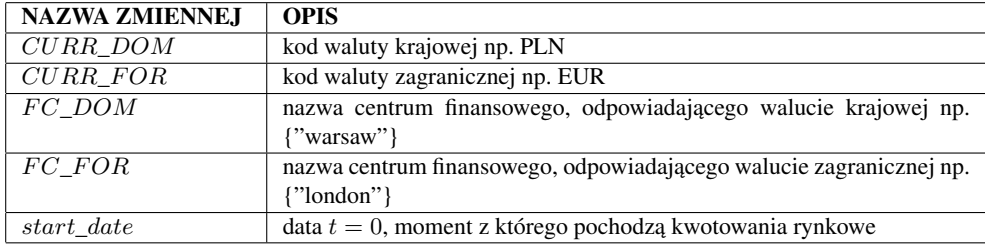

<span id="page-4-0"></span>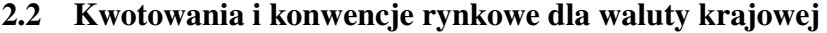

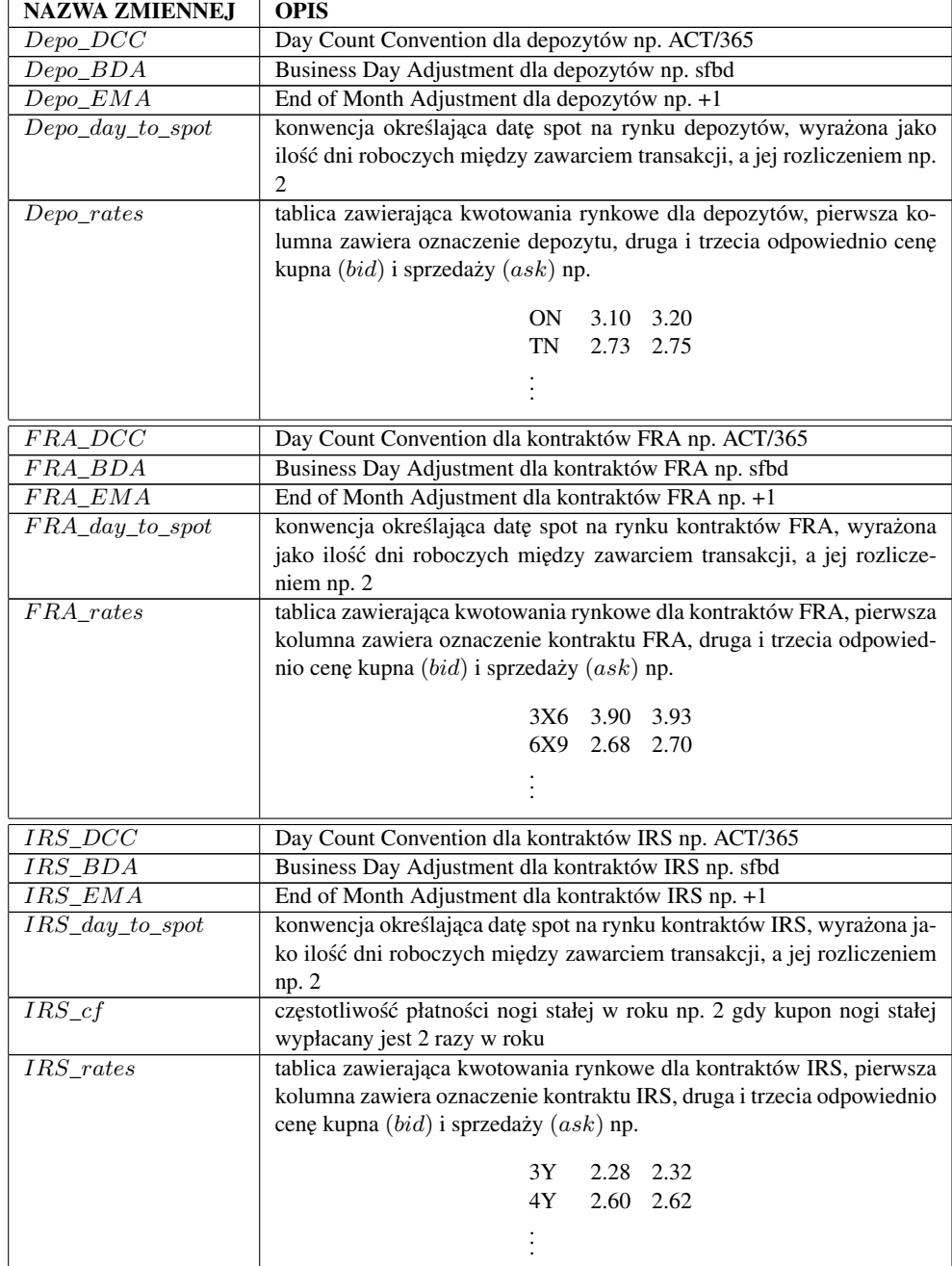

<span id="page-5-0"></span>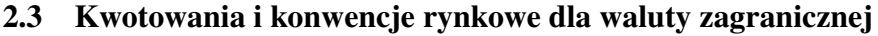

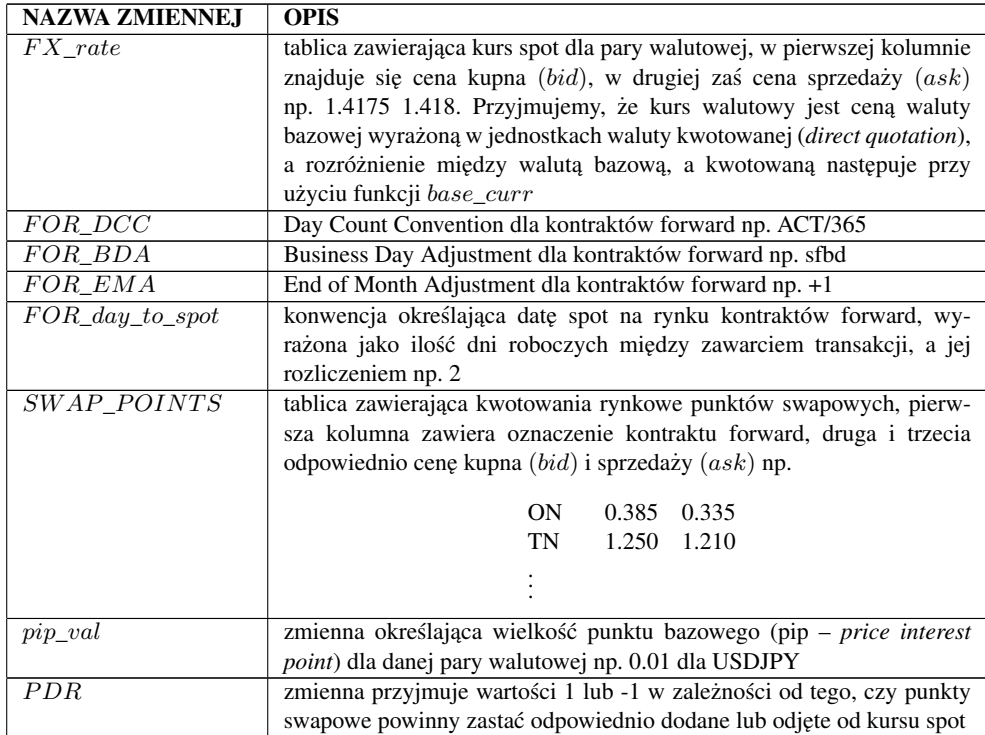

# <span id="page-5-1"></span>2.4 Metoda interpolacji

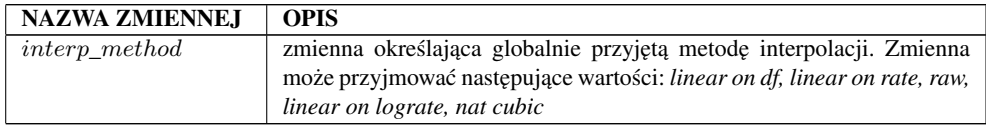

# <span id="page-5-2"></span>3 Weryfikacja wprowadzonych danych

W celu zapewnienia użytkownikowi możliwości weryfikacji wprowadzonych danych, po ich wprowadzeniu generowane są tablice  $market\_ir$  i  $market\_fx$ .

W kolumnach tablicy  $market\_ir$  zawarte są kolejno kategoria instrumnetu, oznaczenie instrumentu, początek okresu depozytowego, koniec okresu depozytowego, cena kupna  $(bid)$ , cena sprzedaży $(ask)$  oraz konwencja DCC. Przykładowa tablica:

DEP ON 24-aug-2009 25-aug-2009 3.10 3.20 ACT/365 DEP TN 25-aug-2009 26-aug-2009 2.73 2.73 ACT/365 . . . FRA 3X6 26-nov-2009 26-feb-2010 3.90 3.93 ACT/365 FRA 6X9 26-feb-2010 27-may-2010 2.68 2.70 ACT/365 . . . IRS 3Y 26-aug-2009 29-aug-2012 2.28 2.32 30/360 IRS 4Y 26-aug-2009 29-aug-2013 2.60 2.62 30/360 . . .

W kolumnach tablicy  $market\_fx$  zawarte są kolejno data zapadalności kontraktu, cena kupna (bid), cena sprzedaży $(ask)$  oraz konwencja DCC. Przykładowa tablica:

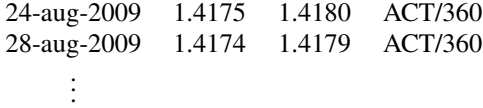

# <span id="page-6-0"></span>3.1 Funkcje generujące tablice

# <span id="page-6-1"></span>*cpn\_dt(start\_date, one\_tenor, market, FC, DCC, BDA, Day\_to\_spot, EMA, cf)*

#### Dane wejściowe:

#### Parametry:

 $start\_date$  - data w formacie dd-mm-yyyy określająca moment kwotowania instrumentu finansowego; one\_tenor - oznaczenie instrumentu finansowego np. ON, 3X6;  $market$  - kategoria instrumentu, do wyboru DEP, FRA, IRS, FWD;  $FC$  - nazwa centrum finansowego; DCC - konwencja Day Count Convenction; BDA - konwencja Business Day Adjustment; Day to spot - konwencja spot;  $EMA$  - konwencja End of Month Adjustment; *cf (opcjonalnie)* - ilość płatności nogi stałej w roku dla kontraktów IRS, domyślnie 1, co oznacza, że dla kontraktów IRS płatność nogi stałej występuje raz w roku

#### Wynik działania funkcji:

 $pay\_dt$  - tablica zawierająca kolejno datę spot oraz daty przepływów finansowych związanych z danym instrumentem

 $pay\_fr$  - tablica z frakcjami roku między datami z tablicy  $pay\_dt$ 

#### Opis działania funkcji:

Funkcja pomocnicza, wykorzystywana przy szukaniu daty rozliczenia oraz dat przepływów finansowych związanych z danym instrumentem. Przykładowe wywołanie funkcji:*[pay\_dt, pay\_fr] = cpn\_dt("24-aug-2009", "3X6", "FRA", "warsaw", "ACT/365",* "sfbd", 2, "+1"), zwróci tablicę zawierającą daty  $pay\_dt =$   $\{$ "26-aug-2009", "26*nov-2009", "26-feb-2009"}*, czyli odpowiednio datę spot, datę spot + 3M oraz datę spot+6M oraz tablicę *pay\_fr = [0.25205, 0.25205]* zawierającą frakcje roku pomiędzy tymi datami

# <span id="page-7-0"></span>*market\_ir\_gen()*

#### Dane wejściowe:

*FC\_DOM; start\_date; Depo\_DCC; Depo\_BDA; Depo\_EMA; Depo\_day\_to\_spot; Depo\_rates; FRA\_DCC; FRA\_BDA; FRA\_EMA; FRA\_day\_to\_spot; FRA\_rates; IRS\_DCC; IRS\_BDA; IRS\_EMA; IRS\_day\_to\_spot; IRS\_cf; IRS\_rates* Parametry:

#### Wynik działania funkcji:

 $market$  ir - tablica opisana we wstępie do rozdziału  $market\_ir.m$  - plik zawierający tablicę  $market\_ir$ 

#### Opis działania funkcji:

Funkcja w oparciu o funkcję cpn\_dt oraz wprowadzone dane, wylicza daty początku i końca okresu depozytowego dla instrumentów finansowych, a następnie tworzy tablicę  $market\_ir$  i zapisuje ją do pliku  $market\_ir.m$ 

## <span id="page-7-1"></span>*market\_fx\_gen()*

#### Dane weiściowe:

*FC\_FOR; start\_date; FOR\_DCC; FOR\_BDA; FOR\_EMA; FOR\_day\_to\_spot; FX\_ rate; SWAP\_POINTS; PDR; pip\_val*

Parametry:

#### Wynik działania funkcji:

 $market\_fx$  - tablica opisana we wstępie do rozdziału  $market\_fx.m$  - plik zawierający tablicę  $market\_fx$ 

#### Opis działania funkcji:

Funkcja za pomocą funkcji  $cpn_dt$  wylicza daty zapadalności kontraktów forward wprowadzonych przez użytkownika. Następnie z kursu spot i punktów swapowych wylicza ceny forward. Opis metodologii wyliczania kursów forward znajduje się w rozdziale 5. Ostatecznie funkcja zwraca wyniki w postaci tablicy market\_fx i zapisuje ją do pliku  $market\_fx.m$ 

# <span id="page-7-2"></span>4 Krzywa czynników dyskontowych dla waluty krajowej

Krzywą czynników dyskontowych dla waluty krajowej zbudowana jest z trzech części:

#### Krótki koniec:

Część krzywej zbudowana na podstawie kwotowań rynkowych depozytów. Zakładając, że w chwili  $t_0$  dysponujemy kwotowaniem depozytu  $R(t_1, T)$  rozpoczynającego się w chwili  $t_1$  i kończącego w chwili  $T$ , czynnik dyskontowy  $DF(t_0, T)$  na moment  $T$ wyliczamy ze wzoru:

$$
DF(t_0, T) = \frac{1}{1 + R(t_1, T) \times (T - t_1)} \times DF(t_0, t_1)
$$
\n(1)

Czynnik dyskontowy dla daty spot  $DF(t_0, t_1)$  w zależności od wartości zmiennej  $Depo\_day\_to\_spot$  wyliczany jest jedną z poniższych metod:

- (a) Gdy  $Depo\_day\_to\_spot = 0$  to  $DF(t_0, t_1) = 1$ .
- (b) Gdy Depo day to  $spot = 1$  to czynnik dyskontowy dla daty spot jest wyliczany z kwotowań depozytu ON za pomocą poniższego wzoru:

$$
DF(t_0, t_1) = DF(t_0, t_{ON}) = \frac{1}{1 + R_{ON} \times (t_{ON} - t_0)}
$$
 (2)

(c) Gdy  $Depo\_day\_to\_spot \geq 2$  to najpierw wyliczamy czynniki dyskontowe odpowiadające depozytom ON i TN za pomocą ponizszych wzorów:

$$
DF(t_0, t_{ON}) = \frac{1}{1 + R_{ON} \times (t_{ON} - t_0)}
$$
\n(3)

$$
DF(t_0, t_{TN}) = \frac{1}{1 + R_{TN} \times (t_{TN} - t_{ON})} \times DF(t_0, t_{ON})
$$
 (4)

Następnie czynnik dyskontowy spot  $DF(t_0, t_1)$  wyliczamy za pomocą interpolacji (ekstrapolacji) globalnie określoną metodą, przy uwzględnieniu punktów węzłowych  $(t_0, 1)$ ,  $(t_{ON}, DF(t_0, t_{ON}))$ ,  $(t_{TN}, DF(t_0, t_{TN}))$ .

#### Cześć środkowa:

Część oparta o kowotowania rynkowe kontraktów FRA. Dla kontrakt FRA  $T_1$  X  $T_2$  o stopie procentowej  $R_{FRA}$ , początkowo wyliczany jest czynnik dyskontowy  $DF(t_0, T_1)$  na podstawie tablicy czynników dyskontowych otrzymanej z krótkiego konca krzywej (ewentualnie zaktualizowanej o czynniki wyliczone z kontraktów ´ FRA o wcześniejszym terminie zapadalności). Gdy zachodzi konieczność, to użyta jest globalnie okreslona metoda interpolacji (ekstrapolacji). Ostatecznie wyliczany jest ´ czynnik dyskontowy na moment  $T_2$ , za pomocą wzoru:

$$
DF(t_0, T_2) = \frac{DF(t_0, T_1)}{1 + R_{FRA} \times (T_2 - T_1)}
$$
\n(5)

#### Długi koniec:

Ostatnia część krzywej jest zbudowana na podstawie kwotowań kontraktów IRS i wyliczana poprzez bootstraping czynników dyskontowych. Przykładowo załóżmy, że w chwili  $t_0$  mamy kontrakt IRS o stopie  $R_{IRS}$  płacący kupony nogi stałej w chwilach  $t_1, t_2, \ldots, t_n$  i chwila  $t_n$  jest czasem zapadalności kontraktu. Oczywiście wartość kontraktu IRS w chwili jego zawarcia  $t_0$  jest równa 0, więc spełniona jest równość

$$
R_{IRS} \sum_{i=1}^{n} \Delta_i DF(t_0, t_i) + DF(t_0, t_n) = 1, \quad \Delta_i = t_i - t_{i-1}
$$
 (6)

Wówczas po przekształecniu otrzymujemy:

<span id="page-9-2"></span>
$$
DF(t_0, t_n) = \frac{1 - R_{IRS} \sum_{i=1}^{n-1} \Delta_i DF(t_0, t_i)}{1 + R_n \Delta_n}
$$
(7)

Procedura wyliczania czynnika dyskontowego  $DF(t_0, t_n)$  wygląda następująco: początkowo przyjmujemy dowolną wartość dla każdego z czynników dyskontowych odpowiadającego dacie zapadalności wszystkich dostępnych kontraktów IRS (w programie wartości te są tak określone, żeby odpowiadały stopie procentowej równej  $R_{IRS}(t_n)$ , kapitalizowanej w sposób prosty dla okresu  $[t_0, t_n]$ ). Następnie w oparciu o globalną metodę interpolacji uzyskujemy czynniki dyskontowe dla dat w których następują płatności nogi stałej przynajmniej jednego z kontraktów. Kolejnym krokiem jest policzenie stóp stałych dla każdego z IRSów i porównanie ich z wartościami odczytanymi z rynku. W przypadku różnicy większej niż zadany poziom dokładności liczymy nowe czynniki dyskontujące dla momentów  $t_k$  bedacegych data zapadalności k-tego kontraktu. Korzystamy w tym celu ze wzoru [7.](#page-9-2) Procedura ta jest powtarzana az˙ do momentu uzyskania żądanej dokładności.

#### UWAGA!

W przypadku, gdy zmienna  $Depo\_day\_to\_spot$  przyjmuje wartość większą lub równą 2 (wartość równą 1), do zbudowania krzywej czynników dyskontowych niezbędne jest określenie stóp procentowych odpowiadających depozytom ON i TN (depozytowi ON). Wówczas możliwe jest wyliczenie czynnika dyskontowego odpowiadającego dacie spot dla depozytów. W przypadku gdy po wprowadzeniu danych przez użytkownika, brakuje kwotowania dla depozytu niezbędnego do zbudowania krzywej czynników dyskontowych, potrzebne stopy procentowe wyliczane są za pomocą interpolacji (ekstrapolacji) liniowej w oparciu kwotowania pozostałych depozytów. Stopy procentowe otrzymane w ten sposób dodawane sa do tablicy  $market\,ir$ , która nastepnie służy jako ´zródło danych przy wyliczaniu tablic czynników dyskontowych.

# <span id="page-9-0"></span>4.1 Funkcje generujące krzywą krajową

# <span id="page-9-1"></span>*rate2df(t, rate, method)*

#### Dane wejściowe:

#### Parametry:

 $t$  - wektor zawierający ciąg ułamków roku;  $rate$  - wektor zawierający ciąg stóp procentowych odpowiadających *t*; *method (opcjonalnie)* - metoda kapitalizacji, zmienna może przyjmować dwie wartości:  $simple$  - kapitalizacja prosta, continuous - kapitalizacja ciągła. W przypadku braku określenia metody kapitalizacji, domyślnie przyjęta jest kapitalizacja ciągła

#### Wynik działania funkcji:

Wektor zawierający ciąg czynników dyskontowych odpowiadających  $t$ 

#### Opis działania funkcji:

Funkcja na podstawie ułamka roku t i odpowiadającej mu stopy procentowej  $R(0, t)$ , oblicza czynnik dyskontowy  $DF(0, t)$ 

# <span id="page-10-0"></span>*df2rate(t ,df ,method)*

#### Dane wejściowe:

#### Parametry:

 $t$  - wektor zawierający ciąg ułamków roku;  $df$  - wektor zawierający ciąg czynników dyskontowych odpowiadających t; method (opcjonalnie) - metoda kapitalizacji, zmienna może przyjmować dwie wartości:  $simple$  - kapitalizacja prosta, continuous - kapitalizacja ciągła. W przypadku braku określenia metody kapitalizacji, domyślnie przyjęta jest kapitalizacja ciągła

#### Wynik działania funkcji:

Wektor zawierający ciąg stóp procentowych odpowiadających  $t$ 

#### Opis działania funkcji:

Funkcja na podstawie ułamka roku  $t$  i odpowiadającego mu czynnika dyskontowego  $DF(0, t)$ , oblicza stopę procentową  $R(0, t)$ 

### <span id="page-10-1"></span>*DOM\_curve\_constr()*

#### Dane weiściowe:

 $IRS_c f; IRS\_BDA; IRS\_EMA; FC\_DOM; start\_date; market\_ir$ Parametry:

#### Wynik działania funkcji:

DSD\_Bid, DSD\_Ask - tablice czynnkiów dyskontowych dla stóp bid i ask odpowiednio. Tablice zwracane są w postaci zmiennych oraz zapisywane do pliku

#### Opis działania funkcji:

Funkcja początkowo dokonuje weryfikacji danych, sprawdzając czy wprowadzone zostały wszystkie kwotowania potrzebne do wyliczenia krzywej. W przypadku, gdy brakuje niezbędnych danych, są one wyliczane za pomocą interpolacji (ekstrapolacji) liniowej stóp procentowych na podstwaie pozostałych danych. Następnie aktualizowana jest tablica  $market\_ir$ . Ostatecznie stosując metody opisane na początku rozdziału, funkcja wylicza czynniki dyskontowe w oparciu o zaktualizowaną tablicę  $market\_ir$ . Otrzymane tablice czynników dyskontowych zwracane są w postaci zmiennych oraz zapisywane do plików DSD\_Bid.m i DSD\_Ask.m

# <span id="page-10-2"></span>5 Krzywa czynników dyskontowych dla waluty zagranicznej

Czynniki dyskontowe dla waluty zagranicznej są wyliczane na podstawie kwotowań kontraktów forward oraz krajowej krzywej czynników dyskontowych. Standardem rynkowym w przypadku kontraktów forward jest kwotowanie w postaci punktów swapowych, będących różnicą między kursem forward, a kursem spotowym. Możemy wyróżnić dwie sytuacje: gdy kurs forward jest niższy od kursu spot (punkty swapowe są ujemne) to mówimy, że waluta bazowa jest z dyskontem, natomiast gdy kurs forward jest wyższy od kursu spot (punkty swapowe są dodatnie) to mówimy, że waluta bazowa jest z premią. Punkty swapowe są podawane jako wielokrotność punktu bazowego (pip) dla danej pary walutowej, często z pominieciem towarzyszącego im znaku algebraicznego. Zarówno wielkość, jak i znak punktów swapowych, zależą od relacji stóp procentowych w kraju i zagranicy. Gdy stopy procentowe w kraju odpowiadającym walucie bazowej są niższe niż w kraju odpowiadającym walucie kwotowanej to wówczas waluta bazowa jest z premią. W przypadku, gdy zachodzi przeciwna nierówność między stopami procentowymi to waluta bazowa jest z dyskontem. Program zakłada, że użytkownik wie jaka jest relacja między stopami procentowymi w krajach odpowiadających parze walutowej i określa ją poprzez nadanie wartości zmiennej PDR. W zależności od tego czy waluta bazowa jest z premią, czy z dyskontem, zmienna  $PDR$  przyjmuje odpowiednio wartości 1 lub -1. Ostatecznie kurs forward wyliczany jest według wzoru:

$$
F(0,T) = SPOT + PDR \times SWAP\_POINT \times pip\_val
$$
 (8)

Znając wielkość kursów forward, czynniki dyskontowe dla waluty zagranicznej wyliczane są z następujących wzorów:

$$
F_{Bid}(0, T) = Spot_{Bid} \times \frac{DF_{Ask}^{b}(0, T)}{DF_{Bid}^{v}(0, T)}
$$
\n
$$
(9)
$$

$$
F_{Ask}(0,T) = Spot_{Ask} \times \frac{DF_{Bid}^{b}(0,T)}{DF_{Ask}^{v}(0,T)}
$$
\n
$$
(10)
$$

gdzie  $b$  oznacza walutę bazową, zaś  $v$  walutę kwotowaną. Charakter waluty zagranicznej w danej parze walutowej jest określany za pomocą funkcji base\_curr, a następnie zastosowane jest odpowiednie przekształcenie powyzszych wzorów. ˙

### <span id="page-11-0"></span>5.1 Funkcje generująca krzywą zagraniczną

#### <span id="page-11-1"></span>*FOR\_curve\_constr()*

#### Dane wejściowe:

FX rate; start\_date; DSD\_Bid; DSD\_Ask; CURR\_DOM; CURR\_FOR; market\_fx Parametry:

#### Wynik działania funkcji:

DSF\_Bid, DSF\_Ask - tablice czynnkiów dyskontowych dla stóp bid i ask odpowiednio. Tablice zwracane są w postaci zmiennych oraz zapisywane do pliku Opis działania funkcji:

Funkcja wylicza czynniki dyskontowe na podstawie danych okreslonych w tablicy ´  $market\_fx$  oraz tablic  $DSD\_Bid$  i  $DSD\_Ask$  stosując metody opisane we wstępie do rozdziału. Następnie wygenerowane tablice zwracane są w postaci zmiennej oraz zapisywane do plików DSF\_Bid.m i DSF\_Ask.m

# <span id="page-11-2"></span>*base\_curr(CURR\_FOR, CURR\_DOM)*

Dane wejściowe: Parametry: CURR\_FOR; CURR\_DOM Wynik działania funkcji:

Kod waluty będącej walutą bazową w kwotowaniu pary walutowej Opis działania funkcji:

Funkcja dla wprowadzonej pary walut, określa która waluta jest walutą bazową według standardów rynkowych. Identyfikacja waluty bazowej odbywa się poprzez porównanie walut z tabela: *{EUR, GBP, AUD, NZD, USD, CAD, CHF, NOK, SEK, DKK, CZK, PLN, TRY, MXN, JPY}*. Waluta, która zajmuje wcześniejsze miejsce w tabeli jest walutą bazową dla danej pary walutowej. Przykładowo wywołanie funkcji  $base\_curr("GBP", "TRY")$ zwróci  $GBP$  jako walutę bazową w kwotowaniu pary walutowej  $GBPTRY$ 

# <span id="page-12-0"></span>6 Opis metod interpolacji

Budując krzywą czynników dyskontowych, niejednokrotnie konieczne jest zastosowanie interpolacji (ekstrapolacji). Konkretna metoda jest okreslana globalnie przez ´ użytkownika za pomocą zmiennej  $\text{interp\_method}$ . W celu uproszczenia opisu, przyjmijmy, że dokonujemy interpolacji (ekstrapolacji) w punkcie  $(t, y_t)$  z uwzględnieniem punktów węzłowych  $(x_1, y_1), \ldots, (x_n, y_n)$ . Uzytkownik ma do dyspozycji następujące metody interpolacji:

### <span id="page-12-1"></span>6.1 Interpolacja liniowa

Interpolacja dokonywana jest na podstawie ponizszego wzoru: ˙

$$
y_t = \frac{t - x_i}{x_{i+1} - x_i} y_{i+1} + \frac{x_{i+1} - t}{x_{i+1} - x_i} y_i, \quad t \in [x_i, x_{i+1}]
$$
 (11)

w przypadku ekstrapolacji wzór ten wygląda następująco:

$$
y_t = \frac{t - x_{n-1}}{x_n - x_{n-1}} y_n + \frac{x_n - t}{x_n - x_{n-1}} y_{n-1}, \quad t \in (x_n, \infty)
$$
 (12)

oraz

$$
y_t = \frac{t - x_1}{x_2 - x_1} y_2 + \frac{x_2 - t}{x_2 - x_1} y_1, \quad t \in (-\infty, x_1)
$$
 (13)

Powyzsza metoda może zostać zastosowana w różny sposób, wyróżniamy następujące podejścia:

#### Linear on Discount Factors

Współrzędnymi węzłów są ułamki roku oraz odpowiadające im czynniki dyskontowe

#### Linear on Spot Rates

Współrzędnymi węzłów są ułamki roku oraz odpowiadające im stopy procentowe kapitalizowane w sposób ciągły

#### Linear on Logarithm of Rates

Współrzędnymi węzłów są ułamki roku oraz odpowiadające im logarytmy stóp procentowych kapitalizowanych w sposób ciągły

## <span id="page-13-0"></span>6.2 Metoda RAW

Następująca metoda jest równoważna interpolacji liniowej na logarytmach czynników dyskontowych, przy czym zastosowane jest inne podejście do ekstrapolacji. Gdy  $t \in$  $[x_i, x_{i+1}]$  to wynik interpolacji otrzymujemy z ponizszego wzoru:

$$
y_t = y_i^{1-\tau} y_{i+1}^{\tau}, \quad \tau = \frac{t - x_i}{x_{i+1} - x_i}.
$$
 (14)

ekstrapolacja zaś określona jest następująco:

$$
y_t = y_n^{t/x_n}, \quad t > x_n \tag{15}
$$

W przypadku tej metody przyjmujemy, że współrzędnymi punktów węzłowych są ułamki roku i czynniki dyskontowe.

#### <span id="page-13-1"></span>6.3 Natural Cubic Spline

W tej metodzie przyjmujemy, że struktura stóp procentowych opisana jest za pomocą funkcji S sklejanej trzeciego stopnia tzn. takiej, która na każdym z przedziałów  $[x_i, x_{i+1}]$  jest wielomianem  $S_i$  trzeciego stopnia. Ze względu na fakt, iż funkcji tego typu jest nieskończenie wiele, narzucamy następujące ograniczenia:

- (a) funkcja  $S$  musi być ciągła i przyjmować dokładne wartości w punktach węzłowych, co zapewnia nam warunek  $S_{i-1}(x_i) = y_i = S_i(x_{i+1})$  dla  $2 \le i \le n-1$ .
- (b) pochodna S' musi być ciągła, co gwarantuje warunek  $S'_{i-1}(x_i) = S'_i(x_{i+1})$  dla  $2 \leq i \leq n-1$ .
- (c) druga pochodna  $S''$  musi być ciągła, czyli  $S''_{i-1}(x_i) = S''_i(x_{i+1})$  dla  $2 \leq i \leq n-1$
- (d) rozważamy naturalną funkcję sklejaną, czyli  $S''(x_1) = S''(x_n) = 0$

W sumie wielomiany  $S_i$  mają 4n współczynników, a powyższe warunki zapewniają nam  $4n$  równań, więc funkcja S jest określona w sposób jednoznaczny. Zauważamy, że funkcja S" odpowiada liniowej interpolacji, zatem wprowadzając oznaczenia  $S''(x_i) = z_i$  mamy:

$$
S_i''(t) = \frac{t - x_i}{h_i} z_{i+1} + \frac{x_{i+1} - t}{h_i} z_i, \quad h_i = t_{i+1} - t_i
$$
 (16)

Całkując obustronnie powyższy wzór i korzystając z ciągłości  $S''$  otrzymujemy:

$$
S_i(t) = \frac{z_i}{6h_i}(x_{i+1} - t)^3 + \frac{z_{i+1}}{6h_i}(t - x_i)^3 + (\frac{y_{i+1}}{h_i} - \frac{z_{i+1}h_i}{6})(t - x_i) +
$$
  
 
$$
+ (\frac{y_i}{h_i} - \frac{z_ih_i}{6})(x_{i+1} - t) \tag{17}
$$

Pozostaje jedynie znaleźć wartości  $z_i$ . Wprowadźmy oznaczenia:

$$
u_i = 2(h_{i-1} + h_i), \ b_i = \frac{6}{h_i}(y_{i+1} - yi), \ v_i = b_i - b_{i-1}
$$
 (18)

Wówczas z warunków ciągłości pochodnej otrzymujemy następujący układ równań:

$$
\begin{bmatrix} u_1 & h_1 \\ h_1 & u_2 & h_2 \\ \vdots & \vdots & \vdots \\ h_{n-3} & u_{n-2} & h_{n-2} \\ h_{n-2} & u_{n-1} \end{bmatrix} \times \begin{bmatrix} z_1 \\ z_2 \\ \vdots \\ z_{n-2} \\ z_{n-1} \end{bmatrix} = \begin{bmatrix} v_1 \\ v_2 \\ \vdots \\ v_{n-2} \\ v_{n-1} \end{bmatrix}
$$
 (19)

Taki układ z macierzą trójdiagonalną możemy łatwo rozwiązać za pomocą następującego wariantu metody Gaussa:

# Forward loop:

for i=2 to n-1  $u(i) = u(i) - h(i-1)^2/u(i-1)$  $v(i) = v(i) - h(i-1)v(i-1)/u(i-1)$ 

end

#### Backward loop:

```
for i=n-1 to 2
z(i) = (v(i) - h(i)z(i+1))/u(i-1)end
```
Ostatecznie dla  $t \in [x_i, x_{i+1}]$  mamy  $S = S_i$ , zaś gdy  $t \in (x_n, \infty)$  to  $S = S_n$ .

# <span id="page-14-0"></span>6.4 B Spline

B splinem stopnia  $d$  nazywamy funkcję określoną wzorem:

$$
f(t) = \sum_{k=-\infty}^{\infty} f_k B_k^{(d)}(t),
$$
 (20)

gdzie  $f_k$  to wartość w k-tym węźle (oznaczonym jako  $t_k$ ) a  $B_k^{(d)}$  $k^{(a)}(t)$  jest współczynnikiem stopnia  $d$  w punkcie  $t$  zdefiniowanym rekurencyjnie w następujący sposób:

$$
B_k^{(d)}(t) = \frac{t - t_k}{t_{k+d} - t_k} B_k^{(d-1)}(t) + \frac{t_{k+d+1} - t}{t_{k+d+1} - t_{k+1}} B_{k+1}^{(d-1)}(t)
$$
(21)

oraz  $B_k^{(0)}$  $\psi_k^{(0)}(t) = \mathbb{1}_{[t_k,t_k+1)}(t)$ . Warto zauważyć, że współczynniki  $B_k^{(d)}$  $\binom{a}{k}(t)$  są nieujemne oraz dla każdego  $t$  zachodzi  $\sum_{k=-\infty}^{\infty} B_k^{(d)}$  $k^{(a)}(t) = 1.$ 

Istotnym problemem jaki napotykamy podczas stosowania B splinów w przypadku interpolacji stóp procentowych jest ograniczenie wynikające ze skończonej ilości węzłów. W programie został zaimplementowany jeden ze sposobów rozwiązania tego zagadnienia polegający na liniowej ekstrapolacji zależnej od parametru  $d$  liczby elementów w bliskim otoczeniu skrajnych węzłów.

# <span id="page-15-0"></span>6.5 Funkcje interpolujące

#### <span id="page-15-1"></span>*addinterp(t, DS)*

#### Dane wejściowe:

interp\_method

#### Parametry:

 $t$  - wektor zawierający ułamki roku w których poszukiwany jest wynik interpolacji; DS - macierz zawierająca w pierwszej kolumnie ułamek roku, w drugiej odpowiadającą mu wartość czynnika dyskontowego

#### Wynik działania funkcji:

Wektor czynników dyskontowych odpowiadających czasom określonym w  $t$ 

### Opis działania funkcji:

Funkcja dzieli tablicę DS na dwa wektory  $x$  i  $y$ , a następnie w zależności od wartości zmiennej interp\_method, odwołuje się do określonej funkcji interpolującej

# <span id="page-15-2"></span>*linear\_interp(t, x, y)*

#### Dane wejściowe:

#### Parametry:

 $t$  - wektor zawierajacy ułamki roku w których poszukiwany jest wynik interpolacji;  $x$  - wektor zawierający pierwsze współrzedne wezłów;  $y$  - wektor zawierający drugie współrzędne węzłów

# Wynik działania funkcji:

Wektor z wyinterpolowanymi wartościami, odpowiadającymi czasom określonym w  $t$ Opis działania funkcji:

Funkcja dokonuje interpolacji liniowej opierając się o wzory opisane we wstępie do rozdziału

# <span id="page-15-3"></span>*raw\_interp(t, x, y)*

#### Dane wejściowe:

#### Parametry:

 $t$  - wektor zawierajacy ułamki roku w których poszukiwany jest wynik interpolacji;  $x$  - wektor zawierający pierwsze współrzędne węzłów;  $y$  - wektor zawierający drugie współrzędne węzłów

#### Wynik działania funkcji:

Wektor z wyinterpolowanymi wartościami, odpowiadającymi czasom określonym w  $t$ Opis działania funkcji:

Funkcja dokonuje interpolacji metodą raw opierając się o wzory opisane we wstępie do rozdziału

# <span id="page-16-0"></span>*nbubs\_interp(t, x, y)*

#### Dane wejściowe: Parametry:

 $t$  - wektor zawierający ułamki roku w których poszukiwany jest wynik interpolacji;  $x$  - wektor zawierający pierwsze współrzędne węzłów;  $y$  - wektor zawierający drugie współrzędne węzłów

#### Wynik działania funkcji:

Wektor z wyinterpolowanymi wartościami, odpowiadającymi czasom określonym w  $t$ Opis działania funkcji:

Funkcja dokonuje interpolacji przy pomocy naturalnej funkcji sklejanej, metodą opisaną we wstępie do rozdziału

# <span id="page-16-1"></span>*bsplines(t,x,y,d)*

#### Dane wejściowe:

#### Parametry:

t - wektor zawierajacy ułamki roku w których poszukiwany jest wynik interpolacji;  $x$  - wektor zawierający pierwsze współrzędne węzłów;  $y$  - wektor zawierający drugie współrzędne węzłów;  $d$  - skalar wyznaczający stopień B splinów

#### Wynik działania funkcji:

Wektor z wyinterpolowanymi wartościami, odpowiadającymi czasom określonym w  $t$ Opis działania funkcji:

Funkcja dokonuje interpolacji przy pomocy B splinów, rekurencyjną metodą zaprezentowaną we wstępie do rozdziału

# <span id="page-16-2"></span>7 Czynniki dyskontowe i stopy forward

Czynnik dyskontowy forward wyliczany jest ze wzoru:

$$
DF(t, T_0, T) = \frac{DF(t, T)}{DF(t, T_0)}
$$
\n
$$
(22)
$$

Stopa forward natomiast jest wyliczana ze wzoru:

$$
f(t, S, T) = \frac{1}{T - S} \left( \frac{DF(t, S)}{DF(t, T)} - 1 \right)
$$
\n(23)

# <span id="page-16-3"></span>7.1 Funkcje wyznaczające czynniki dyskontowe i stopy forward

# <span id="page-16-4"></span>*DF\_pom(t, DS)*

Dane wejściowe: start\_date Parametry:

 $t$  - wektor frakcji roku;  $DS$  - tablica czynników dyskontowych, do wyboru:  $DSD\_Bid$ , DSD\_Ask, DSF\_Bid, DSF\_Ask

#### Wynik działania funkcji:

Wektor czynników dyskontowych odpowiadających czasom  $t$ 

#### Opis działania funkcji:

Funkcja w oparciu o określoną tablicę czynników dyskontowych, zwraca czynniki dyskontowe odpowiadające czasom określonym w t. Funkcja korzysta z funkcji *addinterp()*

# <span id="page-17-0"></span>*DF(date0, date, DS)*

Dane wejściowe:

start\_date

Parametry:

 $date0$  - data w konwencji dd-mm-yyyy oznaczająca datę na którą chcemy policzyć czynnik dyskontowy;  $date$  - tablica zawierająca daty na które chcemy uzyskać czynniki dyskontowe; DS - tablica czynników dyskontowych

#### Wynik działania funkcji:

wektor czynników dyskontowych forward opisanych jak wyżej w części teoretycznej:  $DF(start\_date, date0, dates{1}), \ldots, DF(start\_date, date0, dates{n})$ 

#### Opis działania funkcji:

Funkcja oblicza czynniki dyskontowe forward zgodnie ze wzorem zamieszczonym we wstępie do rozdziału. Przykład wywołania funkcji:  $x=DF('31-May-2010'', 'T17-Aug-101')$ *2010", "20-Dec-2011"}, DSD\_Bid)*. Funkcja zwróci nam wektor czynników dyskontowych dostępnych na dzień 31 maja 2010 r. Odwołanie  $x(1)$  zwraca nam czynnik dyskontowy z 17 sierpnia 2010 r. wyznaczony na dzień 31 maja 2010 r. Wybierając  $x(2)$  uzyskamyi czynnik dyskontowy na dzień 31 maja 2010 r. z dnia 20 grudnia 2011 r. (wartość w dniu 31 maja 2010 r. 1 zł wypłaconej w dniu 20 grudnia 2011 r.). Funkcja korzysta z *DF\_pom*

# <span id="page-17-1"></span>*FR(date0, dates1, dates2, DS)*

### Dane wejściowe:

#### Parametry:

 $date0$  - data w konwencji dd-mm-yyyy oznaczająca datę na którą chcemy policzyć stope forward;  $dates1$  - tablica złożona z dat w standardowej konwencji, oznaczających początki okresów na które chcemy mieć liczoną stopę forward;  $dates2$  - tablica złożona z dat w standardowej konwencji, oznaczających końce okresów na które chcemy mieć liczoną stopę forward;  $DS$  - tablica czynników dyskontowych

#### Wynik działania funkcji:

wektor złożony ze stóp forward  $f(data0, dates1{1}, dates2{1}), ..., f(data0, dates1{n},$ *dates2{n})*;

#### Opis działania funkcji:

Funkcja jako swoje parametry musi posiadać date0 - czyli datę z perspektywy której wyznaczane są stopy forward. Tablice  $dates1$  i  $dates2$  muszą być równoliczne, daty początku i końca okresu dla danej stopy powinny być na tych samych miejscach w dwóch tablicach. Zakładamy, że daty początku i końca okresu są w odpowiednim porządku. Stopy forward wyznaczamy ze wzoru podanego we wstępie do rozdziału. Przykład wywołania funkcji: *x=FR("31-May-2010", {"31-May-2010", "13- Jan-2011"}, {"31-May-2011", "20-Aug-2011" }, " ACT/365 ")*. Funkcja zwróci nam wektor stóp forward na dzień 31 maja 2010 r. Odwołanie  $x(1)$  zwraca nam roczną stopę procentową, zaś  $x(2)$  zwraca nam stopę forward obowiązującą pomiędzy datami 13 stycznia 2011 r. a 20 sierpnia 2011 r. wyliczoną w dniu 31 maja 2010 r.

# <span id="page-18-0"></span>*DS\_conv(date, DS)*

Dane wejściowe:

Parametry:

 $\emph{date}$  - data w formacie dd-mm-yyyy;  $DS$  - tablica czynników dyskontowych Wynik działania funkcji:

Numer wiersza zawierający konwencję DCC, stosowaną dla daty date

## Opis działania funkcji:

Funkcja pomocnicza, umożliwiająca zidentyfikowanie konwencji obowiązującej w okresie, w którym znajduje się data date

# Literatura

- [1] Hagan P., West G., *Interpolation Methods for Curve Construction*, Applied Mathematical Finance 2006.
- [2] Kincaid D., Cheney W., *Analiza numeryczna*, WNT 2002.
- [3] Ron U., *A Practical Guide to Swap Curve Construction*, Bank of Canada 2000.
- [4] Andrew Lesniewski, *INTEREST RATES AND FX MODELS 1. The Forward Curve*, Courant Institute of Mathematics, New York University 2011.
- [5] Finance Trainer, *Outrights/FX swaps*, [http://www.financetrainer.com/fileadmin/inhalte/TOOLS\\_](http://www.financetrainer.com/fileadmin/inhalte/TOOLS_SKRIPTEN/0102_forwarde.pdf) [SKRIPTEN/0102\\_forwarde.pdf](http://www.financetrainer.com/fileadmin/inhalte/TOOLS_SKRIPTEN/0102_forwarde.pdf).